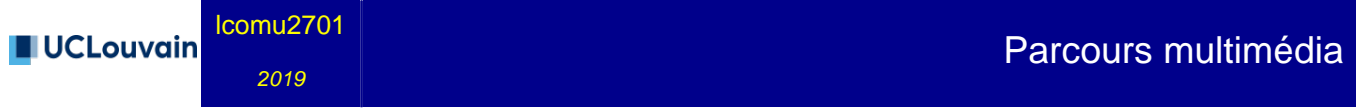

Au vu du contexte sanitaire lié à la propagation du coronavirus, les modalités d'organisation et d'évaluation des unités d'enseignement ont pu, dans différentes situations, être adaptées ; ces éventuelles nouvelles modalités ont été -ou serontcommuniquées par les enseignant·es aux étudiant·es.

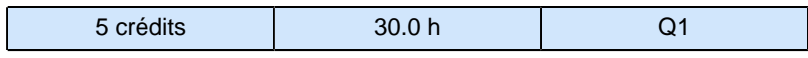

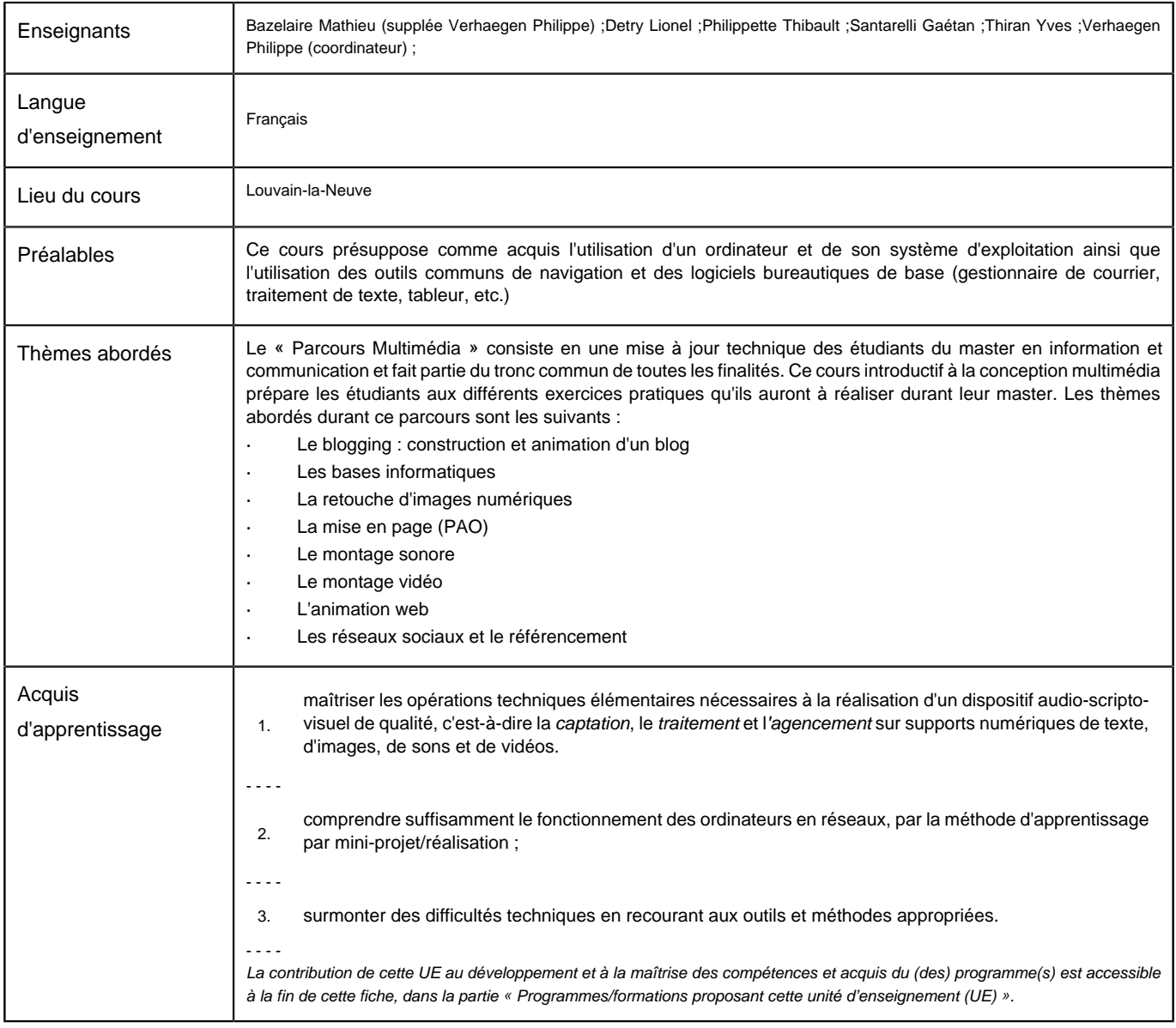

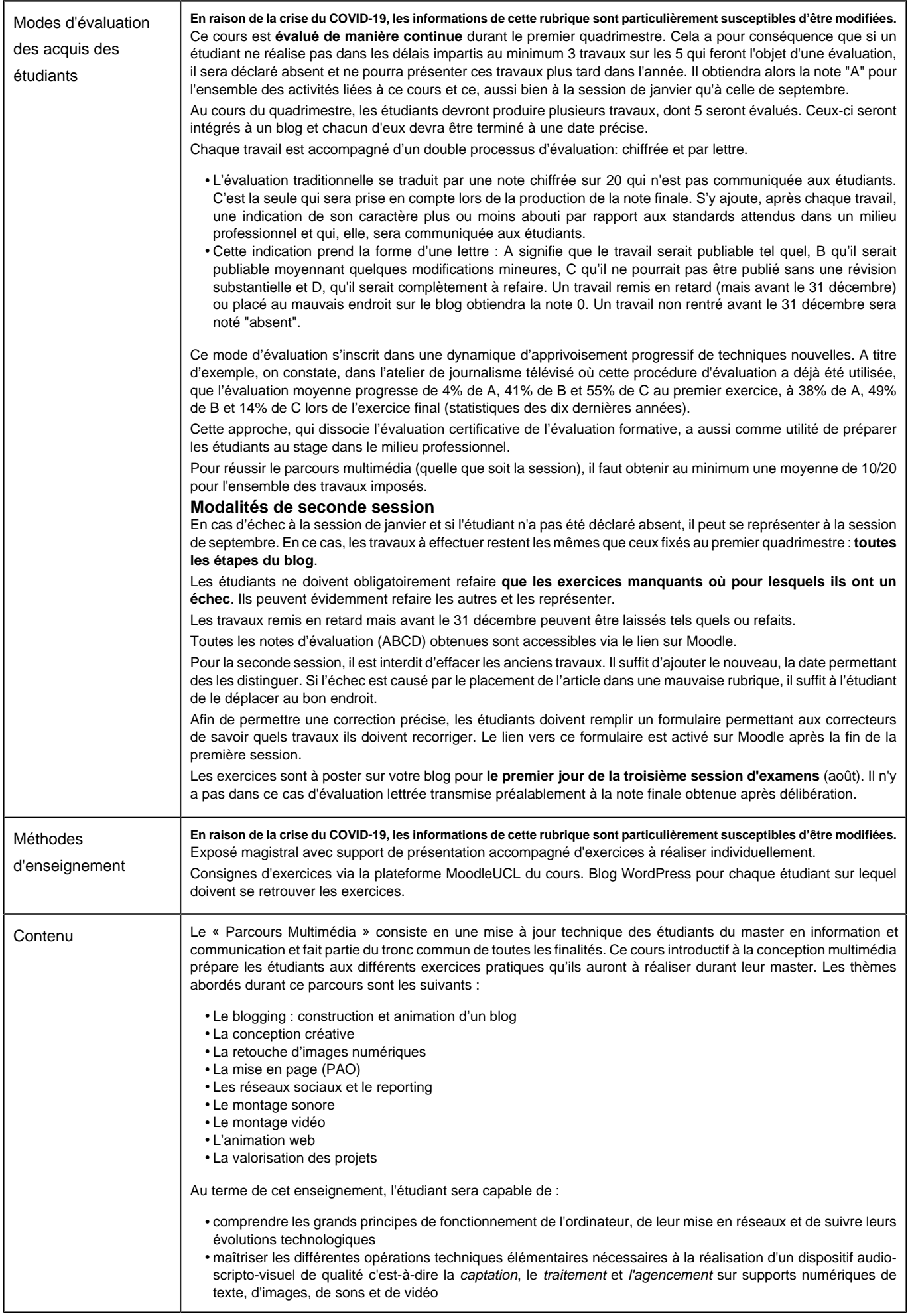

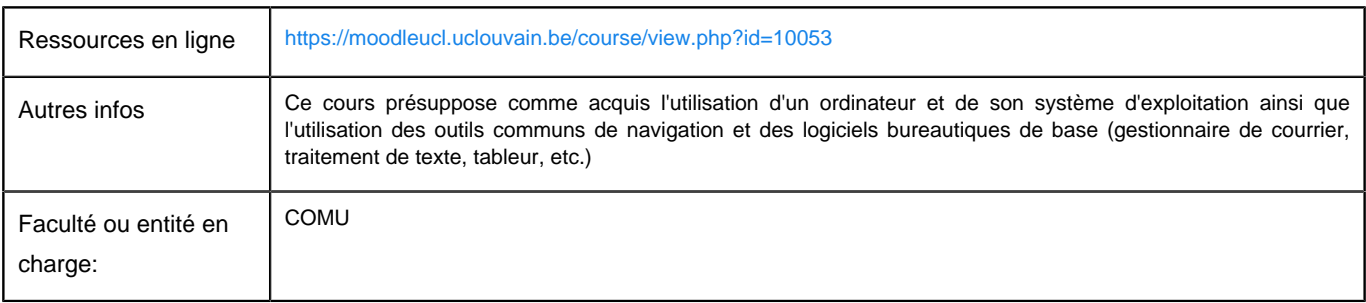

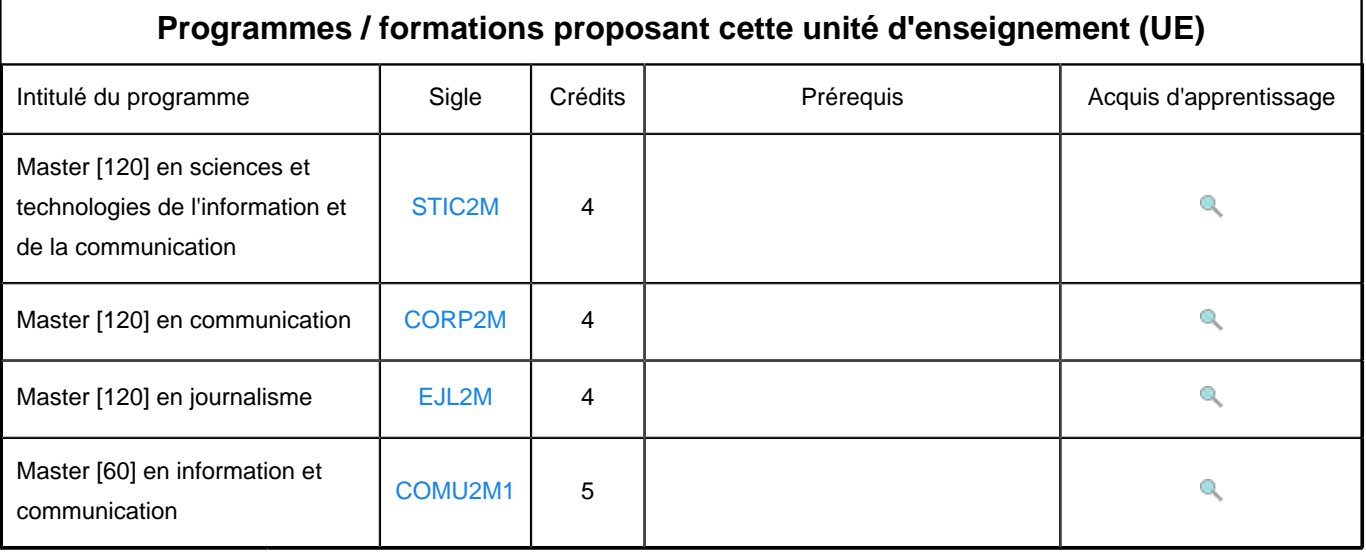